# **Free User Manual**

Thank you unquestionably much for downloading Free User Manual.Most likely you have knowledge that, people have see numerous times for their favorite books as soon as this Free User Manual, but stop stirring in harmful downloads.

Rather than enjoying a good PDF subsequent to a cup of coffee in the afternoon, otherwise they juggled considering some harmful virus inside their computer. Free User Manual is welcoming in our digital library an online admission to it is set as public consequently you can download it instantly. Our digital library saves in compound countries, allowing you to acquire the most less latency era to download any of our books in the manner of Merely said, the Free User Manual is universally compatible in the same way as any devices to read.

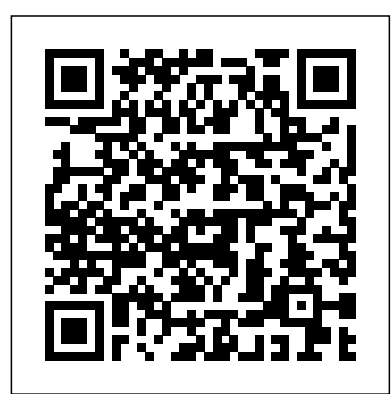

Adobe Photoshop CS6 Classroom in a Book Quirk Books

What is the point? What is the purpose of life? Why must I suffer the stress, and anxiety that comes with it? Why does it all seem so hard and so unfair? If you have asked yourself any of these questions, then you have found the book you are looking for. There are answers to all of these questions and Anderson Silver has compiled teachings from Stoicism and other schools of thought in Your User's Manual. This refreshing collection not only gives the reader much sought after answers, but also provides the tools for finding purpose, and living an anxiety-free life in the modern world. Meant as a light read that the reader can come back to and meditate on periodically, Anderson has done a wonderful job of condensing fundamental teachings, making Your User's Manual a straightforward read in answering life's most pressing questions and recognizing what is truly important.

## **The Home Owner's Manual** Createspace Independent Publishing Platform

The security of cryptographic protocols remains as relevant as ever, with systems such as TLS and Signal being responsible for much of

the Web's security guarantees. One main venue for the analysis and verification within Visual Studio Code, allowing developers to verification of these protocols has been automated analysis with formal verification tools, such as ProVerif, CryptoVerif and Tamarin. Indeed, these tools have led to confirming security guarantees (as well as finding attacks) in secure channel protocols, including TLS and Signal. However, formal verification in general has not managed to significantly attract a wider audience. Verifpal is **the steps for mastering such techniques as mincing, julienne slicing** new software for verifying the security of cryptographic protocols. Building upon contemporary research in symbolic formal verification, Verifpal's main aim is to appeal more to real-world practitioners, students and engineers without sacrificing comprehensive formal verification features. In order to achieve this, similar product. They feel that since the tablet is Verifpal introduces a new, intuitive language for modeling protocols that is much easier to write and understand than the languages employed by existing tools. At the same time, Verifpal is or reading eBooks with it. They are wrong! The Amazon able to model protocols under an active attacker with unbounded sessions and fresh values, and supports queries for advanced security properties such as forward secrecy or key compromise impersonation. Verifpal has already been used to verify security properties for Signal, Scuttlebutt, TLS 1.3, Telegram and other protocols. It is a community-focused project, and available under a The fact is that you can fix most of them without mailing GPLv3 license. The Verifpal language is meant to illustrate protocols close to how one may describe them in an informal conversation, while still being precise and expressive enough for formal modeling. Verifpal reasons about the protocol model with explicit principals. Alice and Bob exist and have independent states <sub>to master</sub> the operation, manipulation and better Easy to Understand Analysis Output When a contradiction is found for a query, the result is related in a readable format that ties the attack to a real-world scenario. This is done by using terminology to indicate how the attack could have been possible, such as through a man-in-the-middle on ephemeral keys. Friendly and Integrated Software Verifpal comes with a Visual Studio Code Alexa and learn how to deal with her to respond to your extension that offers syntax highlighting and, soon, live query

obtain insights on their model as they are writing it.

**CFL3D User's Manual (Version 5.0)** Quirk Books

Instructs home cooks on basic knife skills, providing hundreds of stepby-step illustrations for both left- and right-handed users, in a guide that includes coverage of knife and cutting-board selection, as well as

## and carving.

*Tax-free Exporting Zones* Quirk Books Many have been under-utilizing their Amazon Kindle Fire HD 10 Tablet. They carry around a great piece of technological creation by Amazon and still plan to buy a relatively cheap, it may not give them so much value beyond taking pictures, playing music, watching movies Kindle Fire HD 10 Tablet can do so much apart from the aforementioned few things. You can set it up as a Personal Computer or a Virtual Assistant via Alexa. It can be a good friend, roommate or office tool. Don't become discouraged when faced with common issues. Amazon support. Don't panic, no electronic have it all. Inside, you will learn how to fix most common problems that may arise in your course of using the device as well as how to make the most effective use of the Fire HD tablet. It's a complete user guide here to teach you how appreciate your Kindle Fire HD 10 smart device. You can only unravel the true potential of the tablet through a user manual such as this prepared by an IT expert who has gone through and experience the device for what it is. Get all the voice commands you can use with command every time you ask her to do something for

Fire HD 10 Tablet. Pick a copy of your favorite Kindle Fire HD user manual today. Relevant tags: kindle fire hd 10 user manual, kindle fire HD 10 manual, kindle fire hd user guide, 10 kindle fire hd tablet, kindle fire hd alexa, kindle fire hd apps, kindle fire hd help, kindle fire hd 10 2018 manual, kindle fire hd 10 tablet with alexa

## **Use and Care Instructions for Free-standing Automatic Ranges** Independently Published

you. You can never get it wrong using the Amazon Kindle <mark>Maximizing Battery Life- Taking a Screenshot- Scrolling to</mark> the Top of a Screen- Saving Images While Browsing the Internet- Deleting Recently Typed Characters- Resetting Your iPhone- Viewing the Full Horizontal Keyboard-Calling a Number on a Website- Troubleshooting- List of iPhone-friendly websites that save you time typing in long URL addresses

This concise iPhone 4 manual provides step-by-step instructions on how to do everything with your iPhone 4 FASTER. The iPhone 4 introduced many new features not seen in the iPhone 3G and 3GS, such as FaceTime video calling, multitasking, and even using your iPhone as a modem. This guide will show you these new features and how use them. You will also unlock hidden secrets on your iPhone, such as how to download FREE Games and eBooks, send email from your iPhone, surf the web, and read news for FREE.This iPhone guide includes:- Getting Started- What's New in iPhone 4- FaceTime- Multitasking-Button Layout- Navigating the Screens- Making Calls-Using the Speakerphone During a Voice Call- Staring a Conference Call- Managing Your Contacts- Adding a New Contact- Adding a Favorite Contact (Speed Dial)- Text Messaging- Adding Texted Phone Numbers to Contacts-Copying, Cutting, and Pasting Text- Sending Picture and Video Messages- Using Safari Web Browser- Adding Bookmarks to the Home Screen- Printing a Web Page-Photos and Videos- Taking Pictures- Capturing Videos-Using the Email Application- Viewing All Mail in One Inbox- Changing Email Options- Managing Applications-Setting Up an iTunes Account- Sending an Application as a Gift- Using iTunes to Download Applications- Reading User Reviews- Deleting an Application- Reading an eBook on the iPhone- How to download thousands of free eBooks- Adjusting the Settings- Turning On Voiceover-Turning Vibration On and Off- Setting Alert Sounds-Changing the Wallpaper- Setting a Passcode Lock-Changing Keyboard Settings- Changing Photo Settings-Turning 3G On and Off- Turning Bluetooth On and Off-Turning Wi-Fi On and Off- Turning Airplane Mode On and Off- Tips and Tricks- Using the Voice Control Feature-

**The Dog Owner's Manual** Estate of R. Buckminster Fuller

Searchable electronic version of print product with fully hyperlinked cross-references.

Operating Manual for Spaceship Earth John Wiley & Sons A latest exploration of the retro-futuristic genre shares practical and creative guidance for fans, covering topics ranging from fashion and architecture to music and storytelling. By the World Fantasy Award-winning author of The Steampunk Bible. 50,000 first printing. Illustrations. **Your User's Manual** Quirk Books

In this ingenious book Perec creates an entire microcosm in a Paris apartment block. Serge Valene wants to make an elaborate painting of the building he has made his home for the last sixty years. As he plans his picture, he contemplates the lives of all the people he has ever known there. Chapter by At Last! A Beginner's Guide to Canine Technology Pee chapter, the narrative moves around the building revealing a marvellously diverse cast of characters in a series of every more unlikely tales, which range from an avenging murderer to an eccentric English millionaire who has devised the ultimate pastime...

FREE eBook covering all Alexa commands in different categories to children? How can I program my model to fetch? And why stains on the carpet. Barking at all hours of the night. That embarrassing thing he does with your leg. It's enough to make you cry out, "Why doesn't my dog have an owner's manual?" And now, thankfully, he does. Through step-bystep instructions and helpful schematic diagrams, The asked questions: Which breeds interface best with is its nose always wet? Whatever your concerns, you'll find the answers right here—courtesy of celebrated veterinarian Dr. David Brunner and acclaimed author Sam Stall. Together, they provide plenty of useful advice for both new and experienced dog owners. MOSS User's Manual Your User's Manual Introduces online students to necessary information literacy skills for the successful completion of online courses. Discusses the application of time management skills, effective communication skills for professors and fellow students, the use of search engines, and an overview of general computer and software requirements.

Kindle Fire HD 10 User Manual Springer Science & Business Media Get value for your money! Discover a thousand creative ways to use Dog Owner's Manual explores hundreds of frequently the Amazon Echo Studio. FREE eBook just for you!There's also a help you gain mastery over Alexa. It's big. It's rich and it's completely free when you buy this book. Don't miss it. Request for it once you buy either the Paperback or the eBook version of this book. This book covers essentially all the details from SETTING UP, CUSTOMIZING, USING, and MANAGING your Echo Studio smart device. Book's highlights: - How to setup Echo Studio. - Getting Started with the Alexa Application: Mobile or computer. - Understanding the status of the Echo Studio Light Ring. - Linking Your Alexa App with Your Echo Studio. - Setting and customization of the Echo Studio. - Recalibration of the Echo Studio. - Setting Up Your User Profile. - Things to Try Immediately with Your Echo Studio. - Linking Your Bluetooth Speaker / Home Stereo System with Your Echo Studio. - Linking Your Smart Home Devices with the

Echo Studio via Zigbee Hub. - Linking Your Devices to Alexa Using Guided Discovery. - Linking Your Devices to Alexa Using Smart Home Skills. - How to Create a Smart Home Group. - Troubleshooting Smart Home Connections. - Pairing Multiple Echo Smart Speakers for Stereo Sound. - How to Access and Enable Alexa Skills. - Alexa Blueprint--How to Create Custom Skills for Amazon Alexa. - How to Create Alexa Routines. - Alexa Communications: Sending SMS / making calls / Alexa Drop In feature. - How to link up with Amazon and other music services (Tidal, iHeartRadio, Spotify, Pandora, SiriusXM, TuneIn, Deezer, andApple Music). - Multi-Room Music with Amazon Echo Device. - Your Books and Alexa: Audible and Kindle. - Alexa Productivity Prowess: How to Set a Timer, Reminder, Alarm, Lists and linking your Calendar to Alexa. - Voice Shopping with Amazon Alexa. And more

### Verifpal User Manual Createspace Independent Publishing

Platform

Your User's ManualISBN Canada Tesla Guide Random House Provides a series of lessons on the basic concepts, tools, techniques, and features of using Adobe Photoshop CS6, covering such topics as selection tools, layers, masks and channels, typographic design, vector drawing, editing video, Mixer Brush, and 3D images.

Lulu.com

Guidelines for Reporting Health Research John Wiley & Sons Thousands of years, hundreds of generations, and countless hours of research; men have been trying to figure out the inner workings of the female mind. Now after all this time wishing women came with (WELUT). Currently, MOSS is being developed under the direction an instruction manual, it's finally here. Everything man knows about women and how their mind works are contained in these pages. Regrettably, after all this time, men still haven't figured out squat about women. That's why the pages of this book are mostly blank. But fear not, that just means you will have plenty of room in every chapter to write down what you learn about the woman in your life. This book offers multiple uses. 1) This can be given as a gift, providing a subtle hint to a man you know that is not as knowledgeable as he thinks. 2) Women, you can fill in the pages yourself. What better gift to give a man that the customized manual to how your mind works. 3) Men can use their keen observational and problem-solving skills as they expertly write down everything there is to know about how and why the woman in their life thinks and behaves the way they do. Great for men who are just starting to as the most comprehensive manual published to date covering the date, in a long-term relationship, engaged, or married. It's never too early or too late to give a man the knowledge and information that has been searched for over thousands of years.

**The Startup Owner's Manual** Diane Hamilton An illustrated guide to wooden boat construction using WEST SYSTEM epoxy by pioneers in the field of wood/epoxy composite construction. Subjects include Fundamentals of Wood/Epoxy Composite Construction, Core Boatbuilding Techniques, First Production Steps, Hull Construction Methods, and Interior and Deck Construction.

Critical Thinking: A User's Manual BoD - Books on Demand At Last! A Beginner's Guide to Home Technology Water stains on your ceiling. Dents and cracks in your drywall. Radiators that hiss and gurgle all night long. It's enough to make you cry out, "Why doesn't my house come with an owner's manual?" And now—finally!—it does. Through step-bystep instructions and helpful schematic diagrams, The Home Owner's Manual explores hundreds of frequently asked questions: What's the best way to fix a leaky faucet? When should I have my chimney cleaned? How can I reset a circuit breaker without electrocuting myself? Whatever your concerns, you'll find the answers here—courtesy of licensed building contractor Dan Ramsey, who has taught the basics of renovation to thousands of homeowners.

**Echo Studio User Manual** Independently Published "The MOSS User's Manual has been designed as a reference document for trained users of the Map Overlay and Statistical

System (MOSS) interactive graphics software. MOSS is the data analysis component of a Geographic Information System (GIS) originally developed by the Western Energy and Land Use Team of the U.S. Bureau of Land Management with cooperation from the U.S. Fish and Wildlife Service, the U.S. Bureau of Indian Affairs, the Getting Your FREE Bonus Download this book, read it to the end U.S. Geological Survey, the U.S. Forest Service, the Soil Conservation Service, the Minerals Management Service and the U.S. Army Corps of Engineers. This document contains information necessary for a user to access and use the MOSS software. MOSS can address digital map data in two formats, vector and raster, or cell. For convenience, raster processing capabilities are specifically called MAPS (Map Analysis and Processing System), due to differences in the software. It is assumed that the reader of this document is familiar with the GIS and its applications"--leaf iii. The Steampunk User's Manual Crown House Publishing This much anticipated volume continues in the tradition of Volume I NLP Practitioner course. The authors now introduce the latest advances in the field and invite you to reach beyond Practitioner level to Master level where you will develop the very spirit of NLP. Includes exciting new work on: - Meta-programs - Meta-states - Submodalities In addition, this volume introduces the reader to: - Advanced Meta-model Distinctions - Mind-lines - Advanced Timeline Patterns - Meta-domains Systemic Model. Packed with case studies, seminar demonstrations, discussions and trance scripts, The User's Manual For The Brain Volume II will enable you to develop an attitude and spirit that allows you to apply the NLP Model powerfully.

The Baby Owner's Manual W. W. Norton & Company More than 100,000 entrepreneurs rely on this book for detailed, step- by scrolling up and clicking "Buy Now with 1-Click" button! by-step instructions on building successful, scalable, profitable startups. The National Science Foundation pays hundreds of startup teams each year to follow the process outlined in the book, and it's taught at Stanford, Berkeley, Columbia and more than 100 other leading universities worldwide. Why? The Startup Owner's Manual guides you, step-by-step, as you put the Customer Development process to work. This method was created by renowned Silicon Valley startup expert Steve Blank, co-creator with Eric Ries of the "Lean Startup" movement and tested and refined by him for more than a decade. This 608-page how-to guide includes over 100 charts, graphs, and diagrams, plus 77 valuable checklists that guide you as you drive your company toward profitability. It will help you: • Avoid the 9 deadly sins that destroy startups' chances for success • Use the Customer Development method to bring your business idea to life • Incorporate the Business Model Canvas as the organizing principle for startup hypotheses • Identify your customers and determine how to "get, keep and grow" customers profitably • Compute how you'll drive your startup to repeatable, scalable

profits. The Startup Owner's Manual was originally published by K&S Ranch Publishing Inc. and is now available from Wiley. The cover, design, and content are the same as the prior release and should not be considered a new or updated product. **SICStus Prolog User's Manual 4.3** ISBN Canada and see "BONUS: Your FREE Gift" chapter after the conclusion. Amazon Tap User Manual A QuickStart Guide for Beginners If you have bought a brand new Amazon Tap but don't know how to use it effectively, then you have certainly come to the right place. In this comprehensive guide, we will give you an in-depth walkthrough of how to use Amazon Tap like a pro. The futuristic Alexa-enabled device is unlike anything else and would be an integral part of your life in no time. In this guide, we will help you not only to set up the device, but will also let you know how to make the best out of Alexa and Amazon Tap. From connecting it to various devices to using Alexa to perform your everyday work, we have got you covered. Some of the topics that are included in this guide are: Understanding the device's hardware Setting up your Amazon Tap Troubleshooting and resetting the device Connecting it to other smart devices Connecting it to a network Using Amazon Tap outside a home network Talking to Alexa Controlling paired devices Reading Kindle and other audiobooks Making a smart home with Alexa Using Alexa to increase your productivity Managing media and music with Alexa, and a lot more Now with this amazing device, you can do it all! From shopping to booking a cab and being your assistant in the kitchen to helping you in your household chores - it can do it all. Don't wait anymore and read this informative guide on Amazon Tap to make your life a whole lot easier. Download your E book "Amazon Tap User Manual: A QuickStart Guide for Beginners"